DÉPARTEMENT ST2

 $2<sup>ème</sup>$  année  $2014/2015$ 

 $(L.5pt)$ <br> $(L.5pt)$ 

$$
Nom \ \& \ \hbox{Pr\'enom}:
$$

## **TEST DE TP LCS**  $\overline{\text{Durée}:45 \text{ minutes}}$

## **TEST TYPE**

## 1/ Ecrire les instructions nécessaires pour :

- · Générer la matrice N de 2 manières différentes :
- par concaténation
- par modification de N=ones (5)

$$
N = \begin{pmatrix} 1 & 2 & 2 & 2 & 1 \\ 1 & 2 & 2 & 2 & 1 \\ 1 & 2 & 2 & 2 & 1 \\ 1 & 2 & 2 & 2 & 1 \end{pmatrix}
$$

- · Générer :
	- $V = (65.54 \quad 54.23 \quad 42.92 \quad ... \quad -36.25)$

 $(Ipt)$ 

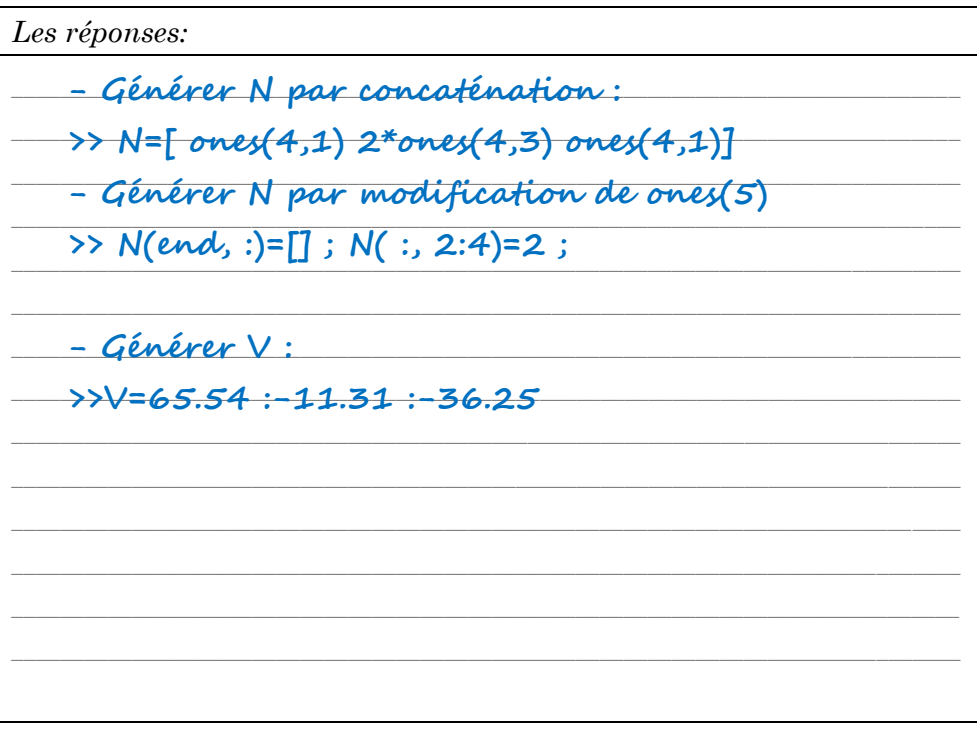

## 2/ Ecrire un script qui permet de :

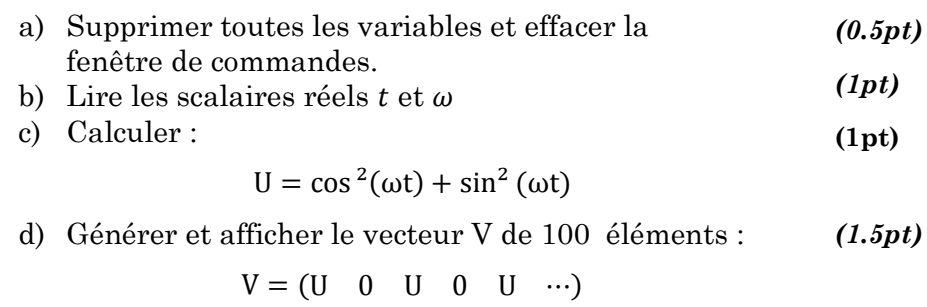

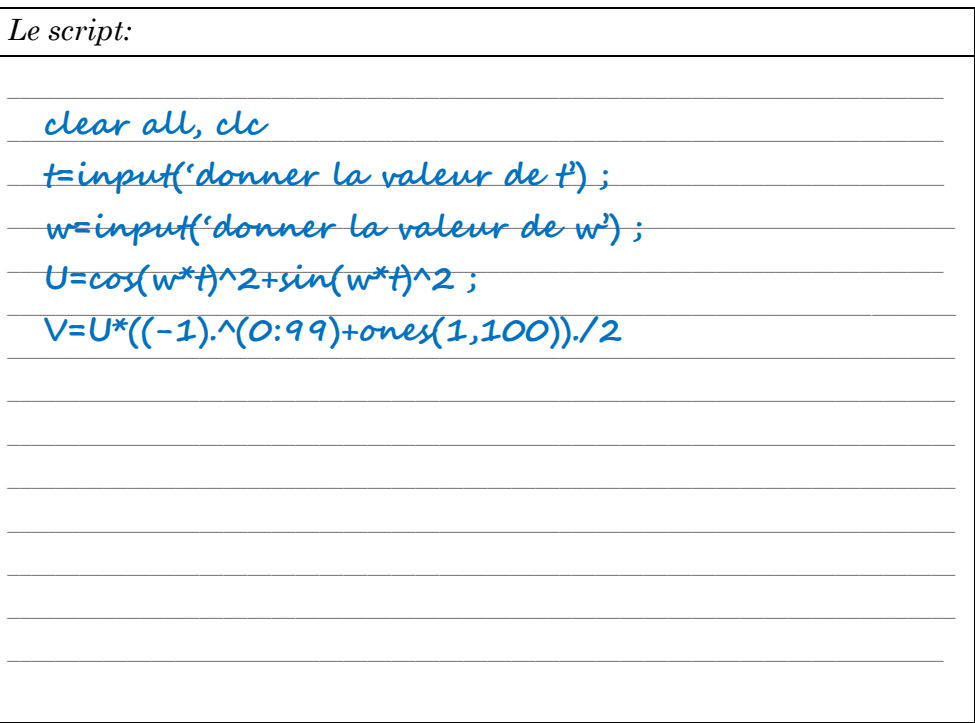